5 keywords to save your **life** Or at least your programming experience Eric Elfving Department of Computer and Information Science Linköping University

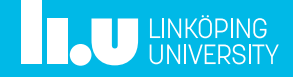

#### const

- 
- 
- 
- 

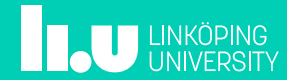

You might think that you are perfect, but as a human you will make mistakes! When programming C++, const exists to catch many of your mistakes.

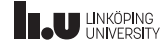

Create a function with the following contract:

Input: a vector<int> Output: the smallest number

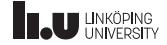

```
int smallest(vector<int> v)
{
   sort(begin(v), end(v));return v.front();
}
```
- + Simple, easy to read implementation
- + Uses standard algorithms
- ?

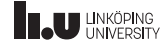

```
int smallest(vector<int> const & numbers)
{
   sort(begin(numbers), end(numbers));
   return numbers.front();
}
```
• const gives compile-time error  $g++$ : error: assignment of read-only location

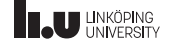

```
int smallest(vector<int> const & numbers)
{
   sort(begin(numbers), end(numbers));
   return numbers.front();
}
```
- const gives compile-time error
- const works as documentation

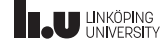

```
int smallest(vector<int> const & numbers)
{
   sort(begin(numbers), end(numbers));
   return numbers.front();
}
```
- const gives compile-time error
- const works as documentation
- const helps us fulfill our contract

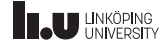

```
int smallest(vector<int> const & numbers)
{
   assert(numbers.size() > 0);
   return *min_element(begin(numbers), end(numbers));
}
```
- assert to check preconditions
- Dereferencing okay since we "know" that there are elements in numbers

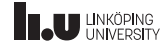

```
class Bad_Vector {
public
:
    size_t size() {
        return arr.size();
    }
    int operator[](size_t idx) const {
#if defined DEBUG
        assert(idx < size());
#endif
       return arr[idx];
    }
    void push(int i) {
        arr.push_back(i);
    }
private
:
    vector<int> arr;
};
int main() {
   Bad_Vector v;
    v.push(12);
    cout << v[0] << endl;
}
```
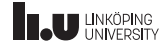

• Works fine when compiling as usual

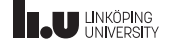

- Works fine when compiling as usual
- Gives

error: passing 'const Bad\_Vector' as 'this' argument discards qualifiers when compiling with -DDEBUG

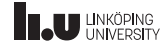

- Works fine when compiling as usual
- Gives

error: passing 'const Bad\_Vector' as 'this' argument discards qualifiers when compiling with -DDEBUG

• Calling a non-const function from a const function (or any const environment) is forbidden.

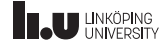

- 
- default and delete
- 
- 
- 

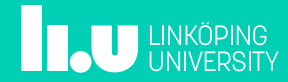

Whenever you create a class type (class, struct or union), you will get a set of special member functions;

- Default constructor
- Destructor
- Copy and move constructor
- Copy and move assignment operator

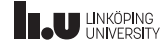

## Default constructor

If there is no user-declared constructor for class X, a constructor having no parameters is implicitly declared as defaulted. […] The default constructor will be deleted if:

- it has a non-static data member that is const or reference that is missing an *default member initializer*
- it has a subobject (member or base) without default constructor
- it has a subobject with a missing destructor

(adapted from §12.1/4)

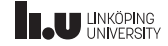

Each non-static data member of type T (without initializer) will be default-initialized:

- If T is a class type, the default constructor is called.
- If T is an array type, each element is default-initialized.
- Otherwise, no initialization is performed.

 $§8.5/7$ 

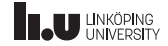

#### **Destructor**

If a class has no user-declared destructor, a destructor is implicitly declared as defaulted. A defaulted destructor for a class X is defined as deleted if:

• X has a subobject with missing destructor  $$12.4/4-5$ 

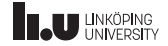

#### **Destructor**

After executing the body of the destructor […] , a destructor for class X calls the destructors for X's […] data members [and] the destructors for X's direct base classes […]. Bases and members are destroyed in the reverse order of the completion of their constructor §12.4/8

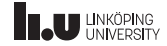

#### Copy and move constructor

A constructor for class X taking a first argument of (possibly cv-qualified) type X & and either there are no other parameters or else all other parameters have default arguments is a copy constructor. Type X && gives move constructor.  $§12.8/2-3$ 

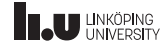

If the class definition does not explicitly declare a copy constructor, one is declared implicitly. If the class definition declares a move constructor or move assignment operator, the implicitly declared copy constructor is defined as deleted; otherwise, it is defined as defaulted §12.8/7

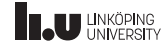

If the definition of a class X does not explicitly declare a move constructor, one will be implicitly declared as defaulted iff

- X does not have a user-declared copy constructor,
- X does not have a user-declared copy assignment operator,
- X does not have a user-declared move assignment operator, and
- X does not have a user-declared destructor.

 $§12.8/9$ 

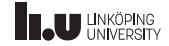

A defaulted copy/ move constructor for a class X is defined as deleted if X has:

- a potentially constructed subobject type M that cannot be copied/moved because of a missing constructor or an ambiguity,
- any potentially constructed subobject of a type with a destructor that is deleted or inaccessible from the defaulted constructor, or,
- for the copy constructor, a non-static data member of rvalue reference type.

§12.8/11

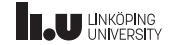

The implicitly-defined copy/move constructor for a non-union class X performs a memberwise copy/move of its bases and members. §12.8/15

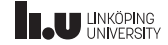

## Copy and move assignment operators

The rules for generating these members mimic the rules for the corresponding constructor quite well. The exact rules can be found in §12.8/19-30

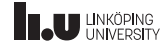

#### Back to topic...

To remove a generated special member function, use delete. To get a special member function that would be removed according to these rules, use default:

```
class Y
{
public:
    Y(int); // removes default constructor
           default:
    Y(Y \text{ const } k) = \text{delete}; // removes move constructor
    Y(Y \& k) = \text{default}:
};
```
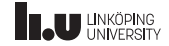

default can only be used with special member functions. delete is usually used with special member functions, but can be used in other situations as well:

```
struct Z
{
    static void * operator new(size_t) = delete;
};
```
• Removes possibility of allocating objects on heap

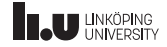

```
struct Foo
{
     Foo(int);
     template <typename T>
     Foo(T \text{ const} \&) = \text{delete}:};
```
- Gives access to a constructor taking int but not types convertible to int
- Works because of overload resolution

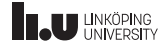

## Overload resolution of template functions

- 1. if there is a normal function that exactly matches the call, that function is selected, else
- 2. if a function template can be instantiated to exactly match the call, that specialization is selected, else
- 3. if type conversion can be applied to the arguments, allowing a normal function to be used as a unique best match, that function is selected, else
- 4. overload resolution fails either no function matches the call, or the call is ambiguous

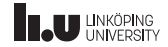

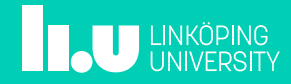

- 
- 
- 
- 
- 
- 
- 
- 
- 
- 
- 
- 
- 
- 
- virtual and override
- 
- 

Polymorphic behavior does infer a runtime cost *⇒* it is not available by default!

There are two requirements to get polymorphic behavior; a pointer or reference to a base class and virtual functions.

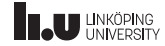

```
struct Base
{
    virtual void foo() const { cout << "Base::foo" << endl; }
    void bar() const { cout << "Base::bar" << endl; }
};
struct Derived : public Base
{
    void foo() const override { cout << "Derived::foo" << endl; }
    void bar() { cout << "Derived::bar" << endl; }
};
void fun(Base const & b) // remember the k, otherwise you get slicing
{
   b.foo();
    b.\bar{bar}():
}
int main()
{
    Base b;
    Derived d;
    fun(b):
    fun(d):
}
```
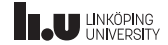

#### Printout:

Base::foo Base::bar Derived::foo Base::bar

bar is not virtual - Base::bar is called.

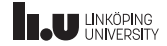

override is not needed, but will help you if there are errors in your code:

```
struct B
{
    virtual void fun() const {}
    int size() const {}
};
struct D: B
{
    void fun() override {}
    int size() const override {}
};
```
 $g++$ :

error: void D::fun() marked override, but does not override error: void D::size() marked override, but does not override

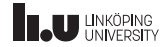

## Abstract class

To get an abstract class, at least one function has to be pure virtual.

```
struct Foo
{
    virtual bar() = 0:
};
```
Forbids definition of a Foo object. A derived class has to implement (override) bar to be a concrete class

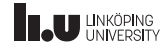

One VERY important rule: If you are working with dynamic memory allocation of a polymorphic class hierarchy, ALWAYS define a virtual destructor at base level (can be defaulted).

Otherwise your program is undefined (if you delete a base-class pointer).

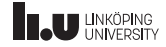

#### OOP is a great tool, but don't overuse it! Use the tool that fits your problem.

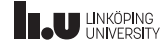

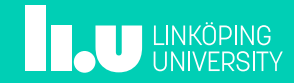

- 
- 
- 
- 
- 
- 
- 
- 
- 
- auto
- 

auto is great, use it!

- Guarantees that your variable is initialized
- Removes unnecessary conversions
- You get the correct type; now and if stuff changes
- Easier than hard-to-write types

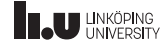

35 / 38

```
// C++98 C++14 C++17
int x = 5;<br>
double d = 3.3;<br>
auto d {3.3};
double d = 3.3;
// narrowing conversion<br>int y = d;
                               auto y = int(d);
                               // int{d} to get error
int fun(); \begin{array}{ccc} \n\text{int fun}() & \text{auto fun}() & \rightarrow \text{int}; \\
\text{int } \text{foo()} & \{ \dots \} & \n\end{array}auto foo() { ... }
map<const char, int>::
const_iterator cit = m.begin();
                                auto cit { cbegin(m) };
pair<int, int> p(2, 4); auto p {make_pair(2, 4)}; auto p {pair{2, 4}};
```
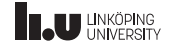

**EN LINKÖPING** 

- 
- 
- 
- 
- 
- 
- 
- 

5 Smart pointers

- 
- 
- 

37 / 38

Not really a keyword, but if you do need pointer behavior and want to represent ownership - prefer usage of smart pointers shared\_ptr or unique\_ptr instead of regular pointers! Regular pointers is still okay to use - just don't use them to represent ownership (see CppCoreGuidelines R.30).

```
shared_ptr<Base> factory(std::string const & name)
{
    auto args = /* some initializer */;if ( name == "d1" )
        return make_shared <d1>(args);
    auto d = make_shared <d2>(args);
    if ( /* some check */ )
        throw exception{};
    return d;
}
void handle_resource(Base * b)
{
   if ( !b )
        cout << "No resource";
    else
        b - > do stuff():
}
void get_resource( unique_ptr <Base> p ); // take ownership of p
```
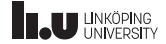

# www.liu.se

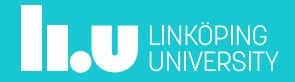